# Pesquisas agrárias e ambientais Volume VIII

Alan M. Zuffo Jorge G. Aguilera Organizadores

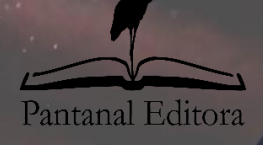

2021

## **Alan Mario Zuffo Jorge González Aguilera** Organizadores

# **Pesquisas agrárias e ambientais Volume VIII**

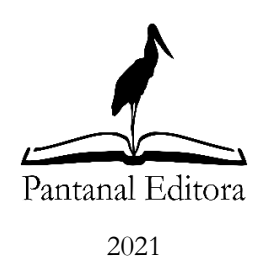

Copyright© Pantanal Editora **Editor Chefe:** Prof. Dr. Alan Mario Zuffo **Editores Executivos:** Prof. Dr. Jorge González Aguilera e Prof. Dr. Bruno Rodrigues de Oliveira

**Diagramação:** A editora. **Diagramação e Arte:** A editora. **Imagens de capa e contracapa:** Canva.com. **Revisão:** O(s) autor(es), organizador(es) e a editora.

#### **Conselho Editorial**

**Grau acadêmico e Nome Instituição** Prof. Dr. Adaylson Wagner Sousa de Vasconcelos OAB/PB Profa. Msc. Adriana Flávia Neu Mun. Faxinal Soturno e Tupanciretã Profa. Dra. Albys Ferrer Dubois UO (Cuba) Prof. Dr. Antonio Gasparetto Júnior IF SUDESTE MG Profa. Msc. Aris Verdecia Peña Facultad de Medicina (Cuba) Profa. Arisleidis Chapman Verdecia ISCM (Cuba) Prof. Dr. Arinaldo Pereira da Silva UFESSPA Prof. Dr. Bruno Gomes de Araújo UEA Prof. Dr. Caio Cesar Enside de Abreu UNEMAT Prof. Dr. Carlos Nick UFV Prof. Dr. Claudio Silveira Maia **AJES** Prof. Dr. Cleberton Correia Santos UFGD Prof. Dr. Cristiano Pereira da Silva UEMS Profa. Ma. Dayse Rodrigues dos Santos IFPA Prof. Msc. David Chacon Alvarez UNICENTRO Prof. Dr. Denis Silva Nogueira IFMT Profa. Dra. Denise Silva Nogueira UFMG Profa. Dra. Dennyura Oliveira Galvão URCA Prof. Dr. Elias Rocha Gonçalves ISEPAM-FAETEC Prof. Me. Ernane Rosa Martins IFG Prof. Dr. Fábio Steiner VEMS Prof. Dr. Fabiano dos Santos Souza UFF Prof. Dr. Gabriel Andres Tafur Gomez (Colômbia) Prof. Dr. Hebert Hernán Soto Gonzáles UNAM (Peru) Prof. Dr. Hudson do Vale de Oliveira IFRR Prof. Msc. Javier Revilla Armesto UCG (México) Prof. Msc. João Camilo Sevilla Mun. Rio de Janeiro Prof. Dr. José Luis Soto Gonzales UNMSM (Peru) Prof. Dr. Julio Cezar Uzinski UFMT Prof. Msc. Lucas R. Oliveira Mun. de Chap. do Sul Profa. Dra. Keyla Christina Almeida Portela IFPR Prof. Dr. Leandris Argentel-Martínez Tec-NM (México) Profa. Msc. Lidiene Jaqueline de Souza Costa Marchesan Consultório em Santa Maria Prof. Dr. Marco Aurélio Kistemann UFJF Prof. Msc. Marcos Pisarski Júnior UEG Prof. Dr. Marcos Pereira dos Santos FAQ Prof. Dr. Mario Rodrigo Esparza Mantilla UNAM (Peru) Profa. Msc. Mary Jose Almeida Pereira SEDUC/PA Profa. Msc. Núbia Flávia Oliveira Mendes IFB Profa. Msc. Nila Luciana Vilhena Madureira IFPA Profa. Dra. Patrícia Maurer Profa. Msc. Queila Pahim da Silva IFB Prof. Dr. Rafael Chapman Auty UO (Cuba) Prof. Dr. Rafael Felippe Ratke UFMS Prof. Dr. Raphael Reis da Silva UFPI Prof. Dr. Renato Jaqueto Goes UFG Prof. Dr. Ricardo Alves de Araújo UEMA Profa. Dra. Sylvana Karla da Silva de Lemos Santos IFB Prof. Dr. Wéverson Lima Fonseca UFPI Prof. Msc. Wesclen Vilar Nogueira FURG Profa. Dra. Yilan Fung Boix UO (Cuba) Prof. Dr. Willian Douglas Guilherme UFT

Conselho Técnico Científico

- Esp. Joacir Mário Zuffo Júnior
- Esp. Maurício Amormino Júnior
- Esp. Tayronne de Almeida Rodrigues
- Lda. Rosalina Eufrausino Lustosa Zuffo

Ficha Catalográfica

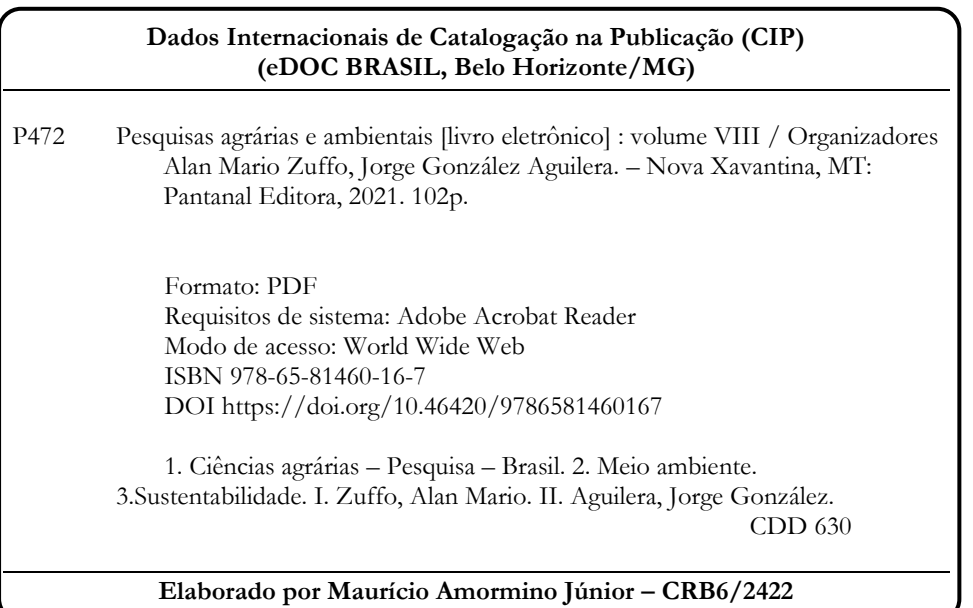

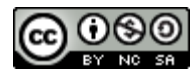

Nossos e-books são de acesso público e gratuito e seu download e compartilhamento são permitidos, mas solicitamos que sejam dados os devidos créditos à Pantanal Editora e também aos organizadores e autores. Entretanto, não é permitida a utilização dos e-books para fins comerciais, exceto com autorização expressa dos autores com a concordância da Pantanal Editora.

#### **Pantanal Editora**

Rua Abaete, 83, Sala B, Centro. CEP: 78690-000. Nova Xavantina – Mato Grosso – Brasil. Telefone (66) 99682-4165 (Whatsapp). [https://www.editorapantanal.com.br](https://www.editorapantanal.com.br/) [contato@editorapantanal.com.br](mailto:contato@editorapantanal.com.br)

#### <span id="page-4-0"></span>**Apresentação**

As áreas de Ciências Agrárias e Ciências Ambientais são importantes para a humanidade. De um lado, a produção de alimentos e do outro a conservação do meio ambiente. Ambas, devem ser aliadas e são imprescindíveis para a sustentabilidade do planeta. A obra, vem a materializar o anseio da Editora Pantanal na divulgação de resultados, que contribuem de modo direto no desenvolvimento humano.

O e-book "Pesquisas Agrárias e Ambientais Volume VIII" é a continuação de uma série de volumes de e-books com trabalhos que visam otimizar a produção de alimentos, o meio ambiente e promoção de maior sustentabilidade nas técnicas aplicadas nos sistemas de produção das plantas e animais. Ao longo dos capítulos são abordados os seguintes temas:

Restrição algébrica e modelagem mista podem ser utilizadas para aumentar a acurácia da predição do afilamento de árvores de *Pinus taeda*; doenças que acometem as aves: uma revisão; larvas e vermes na compostagem de resíduos orgânicos provenientes de baias de equinos; a geotecnologia na avaliação e monitoramento da desertificação no semiárido do Brasil: um estudo de caso de Gilbués, Piauí; temperatura do globo negro: estimativa e métodos alternativos de baixo custo para medições em ambientes externo e interno; estudo do efeito da continuidade espacial em modelos de relação hipsométrica em *Eucalyptus* sp.; calagem e NPK na formação de mudas de canafístula; efeito residual de pó de metabalsato no milho safra. Portanto, esses conhecimentos irão agregar muito aos seus leitores que procuram promover melhorias quantitativas e qualitativas na produção de alimentos e do ambiente, ou melhorar a qualidade de vida da sociedade. Sempre em busca da sustentabilidade do planeta.

Aos autores dos capítulos, pela dedicação e esforços sem limites, que viabilizaram esta obra que retrata os recentes avanços científicos e tecnológicos na área de Ciência Agrárias e Ciências Ambientais Volume VIII, os agradecimentos dos Organizadores e da Pantanal Editora. Por fim, esperamos que este ebook possa colaborar e instigar mais estudantes e pesquisadores na constante busca de novas tecnologias e avanços para as áreas de Ciências Agrárias e Ciências Ambientais. Assim, garantir uma difusão de conhecimento fácil, rápido para a sociedade.

Os organizadores

#### Sumário

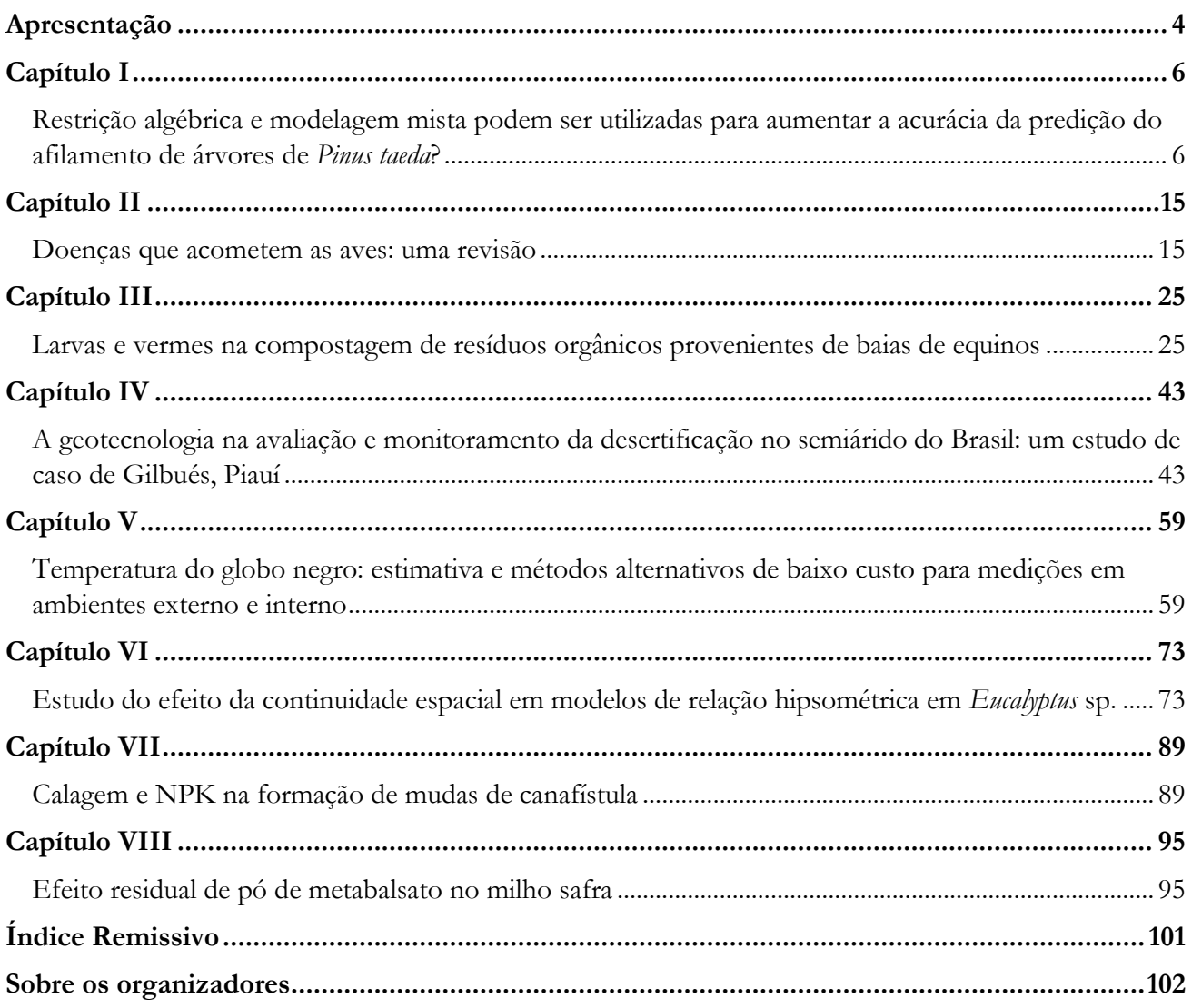

### **Estudo do efeito da continuidade espacial em modelos de relação hipsométrica em Eucalyptus sp.**

Recebido em: 15/11/2021 [Ac](https://doi.org/10.46420/9786581460167cap6)eito em: 23/11/2021 10.46420/9786581460167cap6

Bruna Zanzini Pupin<sup>1</sup> Lucas Kröhling Bernardi<sup>2\*</sup> Monica Fabiana Bento Moreira Thiersch<sup>3</sup> Claudio Roberto Thiersch<sup>4</sup>

#### **INTRODUÇÃO**

No inventário florestal tradicional, a relação hipsométrica, constitui-se de um instrumento essencial para sua realização, já que a quantificação da altura das árvores propiciada por esta relação é indispensável para a estimativa de volume, peso, sortimento, dentre outras variáveis dos povoamentos florestais.

Na prática, visando tornar a operacionalização desta atividade mais eficaz e de menor custo, utilizase da técnica já descrita por Ker et al. (1957), onde se medem na parcela somente parte das alturas e todos os diâmetros. Assim, pode-se estabelecer através dos pares altura-diâmetro mensurados, uma relação matemática que possibilite a estimativa da altura das demais árvores contidas na parcela (Scolforo, 2005). Essas relações matemáticas são as equações hipsométricas, as quais buscam estimar as alturas das árvores através da relação DAP (diâmetro do tronco à 1,30 metros de altura da superfície do solo) e HT (altura total da árvore) (Thiersch, 2007).

Vários modelos estatísticos podem adequar-se à relação hipsométrica, porém, o uso indiscriminado de tal relação pode levar a erros consideráveis, uma vez que vários fatores a influenciam, como posição sociológica, sítio, idade, densidade, variação genética e tratos silviculturais (Barros et al., 2002).

De maneira geral, a correlação altura-diâmetro não é forte (na maioria dos casos, chegando à no máximo 0,8), sendo que, uma forma de aumentar esta correlação é promover o ajuste de uma relação hipsométrica por parcela, com isso, as fontes de variação que afetam a relação altura-diâmetro são controladas dentro desta. Esta por apresentar área pequena, contém sempre a mesma espécie, está no mesmo índice de sítio, apresenta árvores sujeitas ao mesmo espaçamento, dentre outros (Scolforo, 2005).

<sup>1</sup> Engenheira Florestal.

<sup>2</sup> Programa de Pós-Graduação em Planejamento e Uso de Recursos Renováveis, Departamento de Ciências Ambientais, Universidade Federal de São Carlos, *campus* Sorocaba.

<sup>3</sup> Profa. Dra., Departamento de Administração, Universidade Federal de São Carlos, *campus* Sorocaba.

<sup>4</sup> Prof. Dr. Departamento de Ciências Ambientais, Universidade Federal de São Carlos, *campus* Sorocaba.

<sup>\*</sup> Autor correspondente: bernardilucas@estudante.ufscar.br

Uma alternativa, embora mais genérica e menos precisa do que o ajuste por parcela, é agregar ao modelo tradicional de relação hipsométrica, as variáveis que afetam esta relação: a idade, uma medida de densidade e uma medida de produtividade dos locais (Scolforo, 2005).

Por sua vez, os métodos tradicionais por parcela, ainda obrigam a mensuração de uma grande quantidade de unidades amostrais, tornando o processo mais oneroso. Assim, é importante o uso de técnicas que visem à redução de pares altura-diâmetro mensurados.

A possibilidade de usar o menor número possível de unidades amostrais e a hipótese de que existe dependência espacial das características dendrométricas da população de interesse nos levam ao uso da geoestatística. (Zonete, 2009).

Entretanto, ainda é incipiente a quantidade de trabalhos que busquem estimar a altura das árvores fazendo uso da geoestatística. Diversos autores, já estudaram o desempenho de modelos hipsométricos tradicionais e/ou genéricos em situações diferentes de ambiente, de estratégia e metodologia de coleta de dados e de agrupamentos de variáveis características dos povoamentos florestais (Batista et al., 2001; Ribeiro et al., 2010; Soares et al., 2004), no entanto, não se considerando a estrutura da dependência espacial no modelo avaliado. Portanto, eles não exploram suficientemente as relações que possam existir entre as unidades amostrais (Mello, 2004).

Na geoestatística, as análises são efetuadas com base no conceito da Teoria das Variáveis Regionalizadas (Matheron, 1963). Neste caso, a posição de cada amostra tem participação relevante na análise dos dados, havendo a necessidade de se realizar um estudo variográfico para verificar se as amostras são ou não dependentes no espaço (Diniz, 2007).

Diante do exposto, o presente estudo propõe o uso de componente espacial (geoestatística), utilizando também a variação do material genético como covariável do modelo, visando garantir a mesma precisão do ajuste do modelo hipsométrico tradicional por parcela, por sua vez, com um menor número de pares altura total e DAP mensurados em um povoamento de *Eucalyptus* sp.

#### **METERIAIS E MÉTODOS**

#### **Caracterização da área de estudo**

Os dados utilizados no presente estudo são oriundos de um povoamento clonal de Eucalyptus sp., localizado no município de Sarapuí, SP, entre as coordenadas geográficas 23º 38' 25,08'' latitude sul e 47º 51' 42,46'' longitude oeste de Greenwich e altitude média de 569 m (Figura 1).

Conforme a classificação climática de Köppen, o clima de Sarapuí pertence ao tipo "Cfa", ou seja, subtropical, mesotérmico úmido, sem estiagens, com estações chuvosas e secas bem definidas. A região possui temperatura média anual de 19.1 °C e precipitação média anual de 1.200 mm. (Gava, 2013). A área em estudo divide-se em 7 Unidades de Produção (UPs), totalizando 525,86 ha de efetivo plantio, distribuídos em 5 materiais genéticos, com idades variando entre 4,18 e 5,05 anos e espaçamento de 3,00 m x 2,20 m.

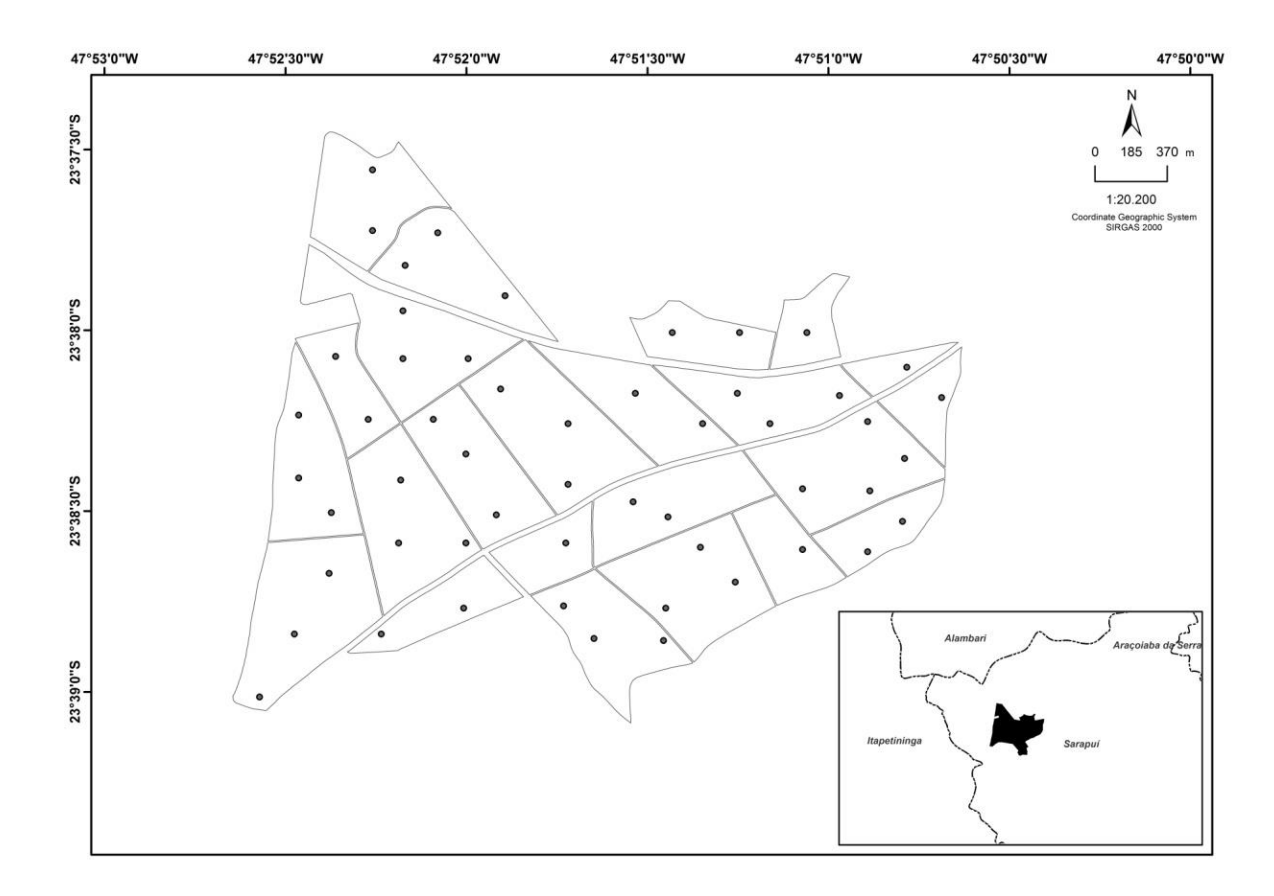

**Figura 1.** Mapa das Unidades de Produção (UPs), com a localização das parcelas do inventário florestal.

#### **Amostragem**

O plano amostral adotado foi a amostragem casual simples (ACS). A intensidade amostral foi de 1:10 ha, com parcelas circulares de raio fixo igual a 11,28 m (400 m²), totalizando 53 parcelas. A localização das parcelas pode ser observada na Figura 1.

Em cada parcela, mediu-se a circunferência a altura do peito (CAP), ou seja, a 1,30 m da superfície do solo, de todas as árvores, a altura total das 10 árvores centrais, mais a altura de 4 árvores normais de maior CAP (árvores dominantes), conforme conceito de Assmann (1970). No momento da instalação em campo, as coordenadas do ponto central de cada parcela permanente foram coletadas.

#### **Modelos Hipsométricos**

Foram adotadas estratégias de ajuste para o modelo tradicional de Curtis a fim de compará-las, sendo estas: por parcela, para toda amostra (genérico), para toda amostra com adição de componente espacial e para toda amostra com adição de componente espacial e da covariável material genético.

Para o ajuste dos modelos hipsométricos e análises do presente estudo, utilizou-se o software estatístico livre R (R Core Team, 2013), juntamente com o pacote geoestatístico: "geoR" (Ribeiro Júnior et al., 2001).

#### **Modelo Tradicional**

São considerados tradicionais os modelos hipsométricos que descrevem as alturas das árvores em função apenas dos diâmetros medidos a 1,30 m da superfície do solo (DAP). Estes modelos são usualmente ajustados por parcela, sendo este o procedimento que apresenta melhor desempenho (Soares et al., 2004).

No presente estudo, utilizou-se como modelo tradicional, o modelo de Curtis (1967) (Equação 1).

$$
\ln(H_i) = \beta_0 + \beta_1 \cdot \frac{1}{DAP_i} + \varepsilon_i
$$
\n(1)

sendo: H<sub>i</sub> = altura total da árvore i; DAP<sub>i</sub> = diâmetro a altura do peito da árvore i;  $\beta_0$  e  $\beta_1$ =parâmetros do modelo a ser estimado;  $\varepsilon_i$  = erro aleatório.

#### **Modelo com Componente Espacial**

Além do modelo de regressão linear tradicional, representado de forma geral pela Equação 1, foram ajustados modelos com componentes espaciais. Seja y(s1), y(s2), ...y(sn), uma amostra da variável de interesse observada ao longo da região em estudo, considerando a amostra como uma realização parcial de um processo gaussiano, um modelo com componente espacial pode ser escrito de acordo com a Equação 2:

$$
Y(s) = \mathbf{X}(s)\boldsymbol{\beta} + v(s) + \varepsilon(s)
$$
\n(2)

sendo:  $\mathbf{X}(s)\boldsymbol{\beta} = \text{componente}$  de tendência,  $\mathbf{X}(s) = \text{matrix}$  contendo os níveis das possíveis covariáveis, em uma parcela de localização denotada por *s*, **β** = vetor de coeficientes do modelo; *v*(*s*) = efeito aleatório com estrutura de correlação espacial tal que  $(v(s)|\sigma, \phi)$  segue um processo gaussiano,  $(v(s) | \sigma, \phi) \sim PG(0, \sigma^2 \rho(|| s - s' ||; \phi))$ , sendo  $\sigma^2$  a variância do processo e  $\rho^{(i; \phi)}$  representa a função de correlação que depende do parâmetro $\phi$ ;  $\varepsilon(s)$  = componente de ruído branco, normalmente distribuída, com média 0 e variância  $\tau^2$  (efeito pepita), que descreve a variação de microescala.

Entretanto, existem variáveis cadastrais que podem ser utilizadas como covariável com o intuito de reduzir as fontes de variações. Assim, considerando o modelo com componente espacial (Equação 2) tendo o material genético como covariável, *Y* (*s*) representa a variável material genético em uma

localização S qualquer,  $\mathbf{X}(s)$ =[1  $d_1(s)$   $d_2(s)$  ...  $d_{11}(s)$  ], em que  $d_1(s)$   $d_2(s)$  ...  $d_{11}(s)$  são variáveis dummy, como descritas para o modelo sem componente espacial, utilizadas para descrever o material genético na parcela de localização *S* e **β** é um vetor coluna de dimensão igual ao número de colunas de **X**(*s*) .

Observa-se que a componente aleatória *v*(*s*) na Equação 2, depende de uma função de correlação  $\rho(.)$ ; $\phi$ ). Em Diggle et al. (2007), pode ser encontrada uma descrição de diversas funções que podem ser utilizadas para descrever a correlação espacial. Assim, foi testada a função de correlação exponencial (Equação 3).

$$
\rho(d) = \exp\left\{-\frac{d}{\phi}\right\} \tag{3}
$$

A fim de se verificar a importância da covariável dada a presença da componente espacial no modelo, foram ajustados também os modelos com componente espacial sem a presença da covariável. Dessa forma, foi possível a comparação entre o modelo sem componente espacial com os modelos com componente espacial.

O método de ajuste para o modelo foi o dos Mínimos Quadrados Ponderados (Ribeiro Júnior et al., 2001).

#### **Efeito da redução de pares altura-diâmetro amostrados por parcela nas estimativas do modelo com componente espacial**

A fim de testar o efeito da redução do número de pares altura-diâmetro amostrados nas estimativas do modelo genérico com componente espacial, ajustou-se o modelo removendo-se aleatoriamente 1, 2, 3, 4, 5, 6, 7 e 8 árvores por parcela sucessivamente.

#### **Eficiência dos modelos testados**

O critério de seleção da equação mais precisa foi o menor erro-padrão residual (Syx) (Equação 4) e a análise gráfica dos resíduos (Soares et al., 2004).

$$
Sxy = \sqrt{\frac{\sum_{i=1}^{n} ((z(x_{s_0}) - \hat{z}(x_{s_0}))^2)}{n - p}}
$$
\n(4)

 $\hat{z}(x_{s_0}) = \text{valor}$  estimado dos pontos amostrados,  $z(x_{s_0}) = \text{valor}$  observado dos pontos amostrados e n= número de pontos observados.

Para menores valores de erro se tem os melhores ajustes e na comparação dos gráficos se tem os melhores ajustes para maiores frequências de resíduos em torno de zero.

#### **RESULTADOS E DISCUSSÃO**

#### **Análise exploratória dos dados**

Na Figura 2 pode-se observar a distribuição dos valores observados das variáveis dendrométricas altura total e DAP, bem como, a relação entre estas variáveis. Como esperado para o povoamento em estudo, existe uma relação exponencial entre as duas variáveis, por sua vez, nota-se uma grande variação da altura total para um mesmo DAP, fato este que demonstra o forte impacto de diferentes fontes de variações.

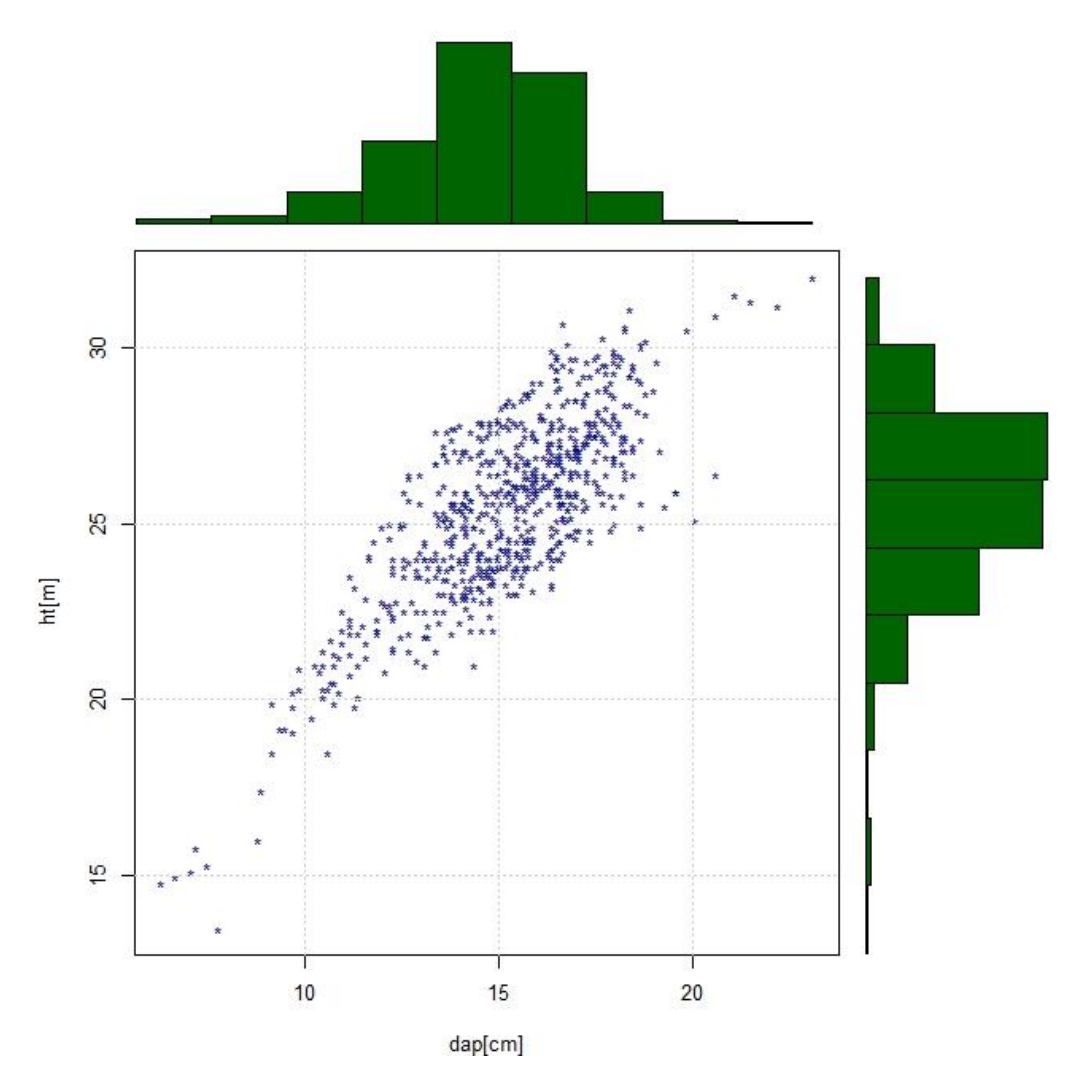

**Figura 2.** Distribuição dos valores observados das variáveis altura total e DAP e a relação entre estas duas variáveis.

#### **Krigagem Ordinária**

Segundo Scolforo et al. (2006), krigagem é um método de inferência espacial, o qual estima dados em pontos não amostrados, considerando a estrutura da dependência espacial do fenômeno.

Com a adição da componente espacial no modelo de Curtis ajustado de forma genérica, a fim de reduzir o erro que pudesse ser explicado pela continuidade espacial da variável altura, gerou-se o semivariograma considerando os resíduos deste ajuste, objetivando descrever a estrutura da dependência espacial.

Na Figura 3 está apresentado o ajuste do modelo exponencial ao semivariograma, indicando a acentuada correlação espacial da variável HT, uma vez que, há aumento da semivariância à medida que se aumenta a distância, seguida de uma tendência de estabilização.

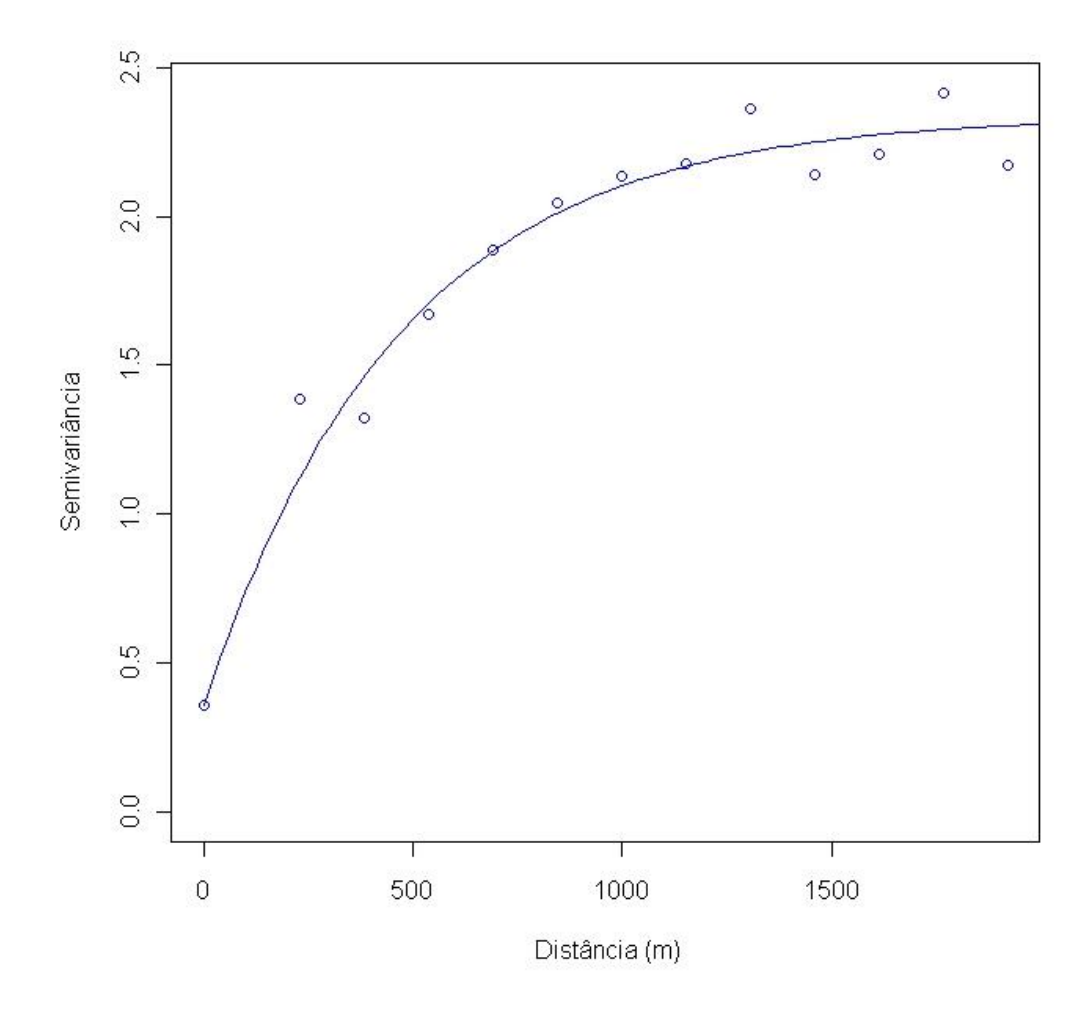

**Figura 3.** Modelo exponencial ajustado ao semivariograma.

O ajuste gerou o conjunto de parâmetros apresentados na Tabela 1, os quais caracterizam o semivariograma.

O efeito pepita (τ²), que indica a variação aleatória do parâmetro estudado, apresentou-se relativamente pequeno, fato que sugere um processo de inferência adequado. O Patamar ( $\tau^2 + \sigma^2$ ) encontrado indica que 82,99% da variação total, refere-se à variação estruturada (+ σ²), ou seja, pode ser explicada pela componente espacial. O alcance mostra que a distância máxima que a HT está correlacionada espacialmente é de 464,59 m, a partir desse ponto as observações podem ser consideradas independentes.

**Tabela 1.** Parâmetros do ajuste do semivariograma do modelo exponencial.

| Modelo de Correlação | Efeito Pepita $(\tau^2)$ | Patamar $(\tau^2 + \sigma^2)$ | Alcance $(\varphi)$ |
|----------------------|--------------------------|-------------------------------|---------------------|
| Exponencial          | 0,3318                   | 2,0101                        | 464,5869            |

#### **Cokrigagem**

Dentre as técnicas geoestatísticas existem algumas que possibilitam o uso simultâneo de duas ou mais variáveis, sempre uma tratada como variável principal e as demais como secundárias (Fernandes, 2009). Entre essas técnicas multivariadas está a cokrigagem. Segundo Isaaks et al. (1989), a cokrigagem leva em consideração uma ou mais variáveis secundárias na estimativa de uma variável primária. Assim, no presente estudo, utilizou-se como covariável, o material genético.

Na Figura 4 que apresenta o ajuste do modelo exponencial ao semivariograma, observa-se que com a adição da covariável material genético diminuiu-se a dependência espacial.

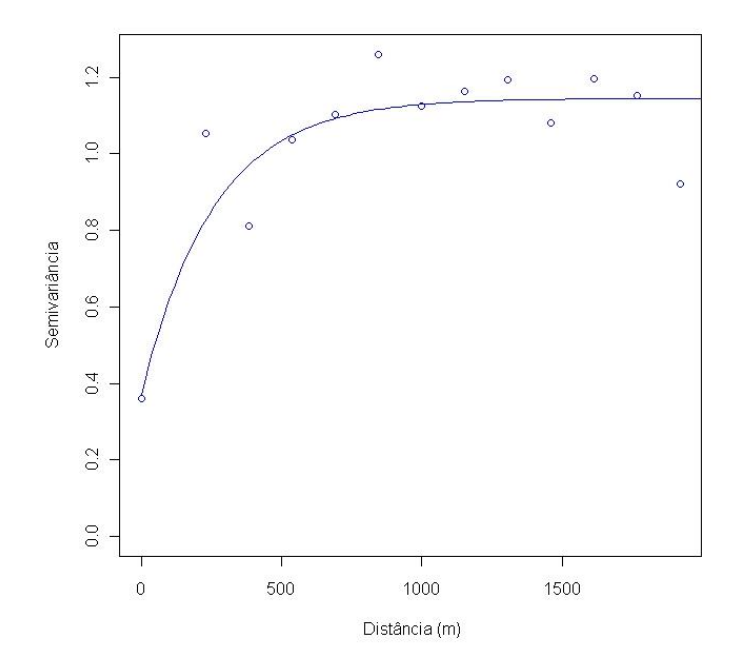

**Figura 4.** Modelo exponencial com adição da covariável material genético ajustado ao semivariograma.

O conjunto de parâmetros gerados pelo ajuste são apresentados na Tabela 2.

**Tabela 2.** Parâmetros do ajuste do semivariograma do modelo exponencial da variável altura e covariável material genético.

| Modelo de Correlação | Efeito Pepita $(\tau^2)$ | Patamar $(\tau^2 + \sigma^2)$ | Alcance $(\varphi)$ |
|----------------------|--------------------------|-------------------------------|---------------------|
| Exponencial          | 0,3396                   | 0.7981                        | 250,7560            |

O efeito pepita (τ²), assim como no modelo espacial sem covariável apresentou-se relativamente pequeno. O Patamar ( $\tau^2 + \sigma^2$ ) encontrado indica que 57,45% da variação total, refere-se à variação estruturada  $(+ \sigma^2)$ , ou seja, pode ser explicada pela componente espacial. O alcance mostra que a distância máxima que a HT está correlacionada espacialmente é de 250,76 m.

Com isso conclui-se que parte da dependência espacial foi explicada pela covariável material genético.

#### **Seleção dos modelos**

Considerando os valores de erro padrão residual para as estratégias de ajuste (Tabela 3), tem-se como melhor desempenho, o modelo de Curtis por parcela (1,73 %), em seguida, o modelo de Curtis genérico com adição do componente espacial (2,49 %), Curtis genérico com adição da componente espacial e uma covariável (2,64%) e por fim, o modelo de Curtis genérico (6,12%).

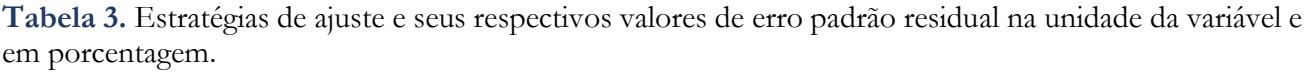

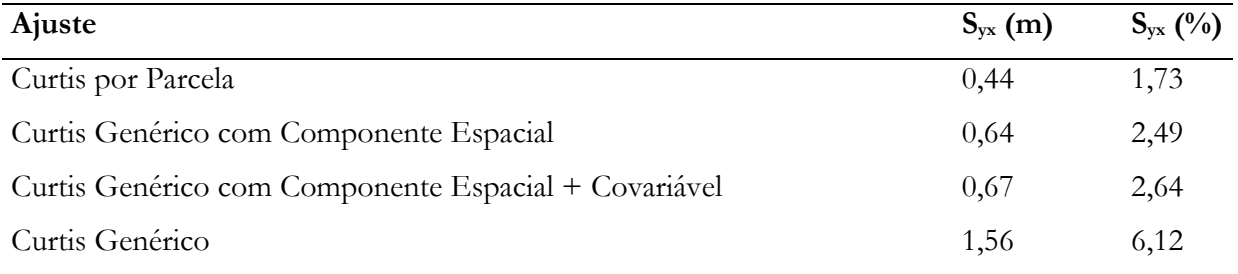

Nota-se também que a adição do material genético como covariável no modelo de Curtis genérico, não ajudou a diminuir o erro do ajuste, apenas a diminuir a dependência espacial, como mostrado anteriormente no item 3.3.

#### **Análise da distribuição dos resíduos**

Como forma de avaliar a qualidade dos ajustes, além do cálculo das estatísticas, também se utilizou os gráficos de distribuição de resíduos em função do DAP. Na Figura 5 são apresentados os gráficos para comparação entre os valores observados e estimados e os resíduos das estratégias de ajuste testadas.

No ajuste do modelo de Curtis por parcela, nota-se na Figura 5A o quanto os valores estimados se aproximam dos observados, isso se dá pelo fato do ajuste ter sido feito por parcela, já que praticamente não há fontes de variação que afetam a relação altura-diâmetro dentro desta. Considerando o gráfico de distribuição dos resíduos deste ajuste (Figura 5B), percebe-se que essa é a melhor estratégia de ajuste testada, com a distribuição dos resíduos mais homogênea em relação à média e sem tendência.

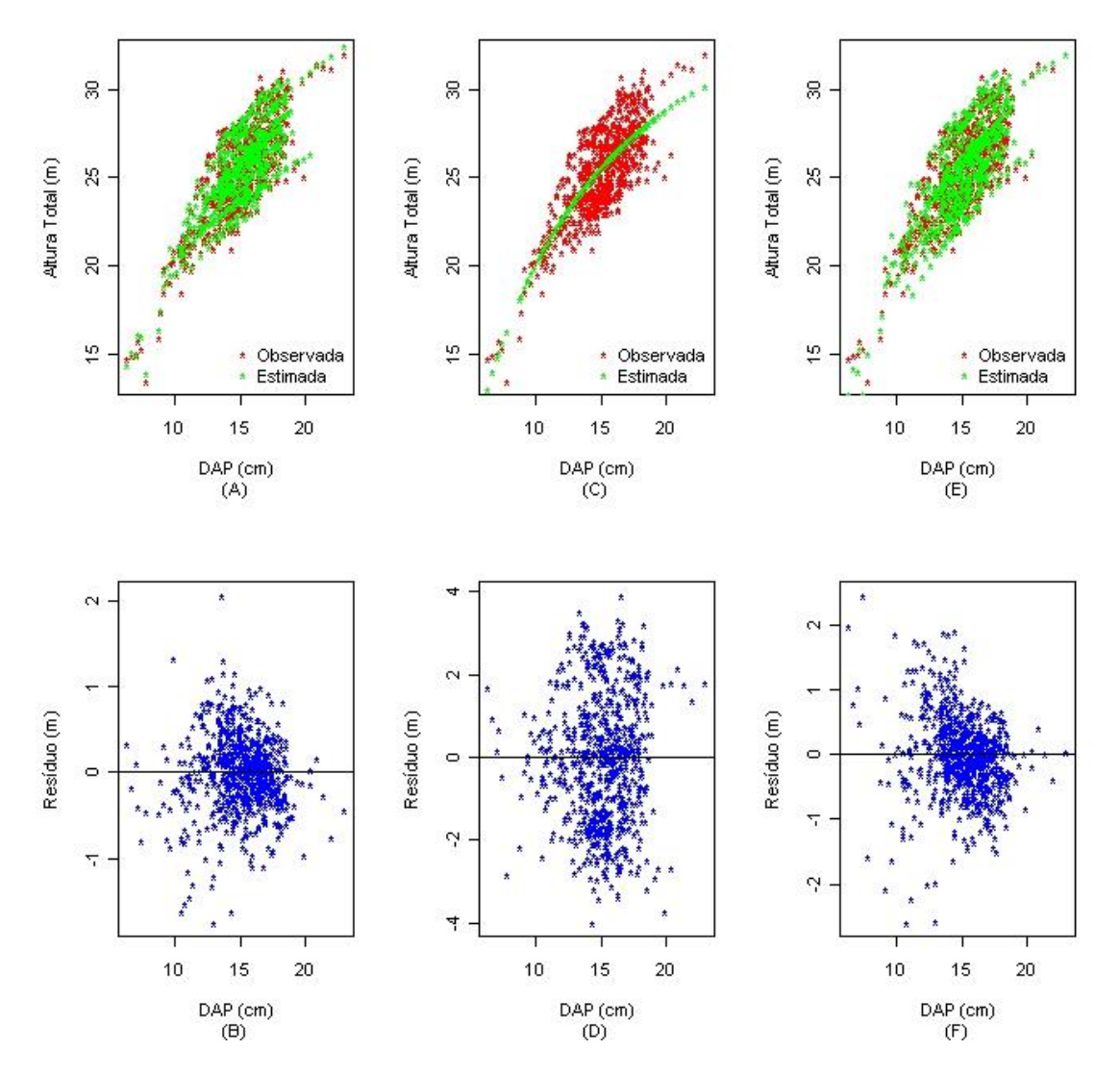

**Figura 5.** Comparação das estratégias de ajuste testadas. (A) DAPs vs alturas totais (observadas e estimadas) dos valores observados e estimados do modelo de Curtis por parcela; (B) Resíduos do modelo de Curtis por parcela; (C) DAPs vs alturas totais (observadas e estimadas) dos valores observados e estimados do modelo de Curtis genérico; (D) Resíduos do modelo de Curtis genérico; (E) DAPs vs alturas totais (observadas e estimadas) dos valores observados e estimados do modelo de Curtis genérico com componente espacial; (F) Resíduos do modelo de Curtis genérico com componente espacial.

Na Figura 5C, observa-se os valores estimados e observados do ajuste do modelo de Curtis de forma genérica, para toda a amostra, mostrando que em média o modelo é bom, por sua vez, em virtude de diferentes fontes de variações não controladas, o ajuste apresentou a pior distribuição dos erros, pois os valores dos resíduos não estão concentrados próximos de zero como para os demais ajustes, com erros variando de -4 à 4 metros (Figura 5D).

Ao observar as Figuras 5C e 5E dos resultados estimados e observados do ajuste do modelo de Curtis genérico e do mesmo com adição da componente espacial respectivamente, conclui-se que quando o erro foi espacializado, foi captada parte da variação, sendo possível notar o quanto se aproximam os valores estimados dos observados somente com adição da componente espacial. Observa-se também, na Figura 5F, uma melhor distribuição dos resíduos ao adicionar a componente espacial, tornando-se mais homogênea em relação à média.

Na Figura 6 pode-se observar o gráfico de valores estimados e observados, bem como o gráfico de resíduos do ajuste do modelo com componente espacial com adição da covariável material genético.

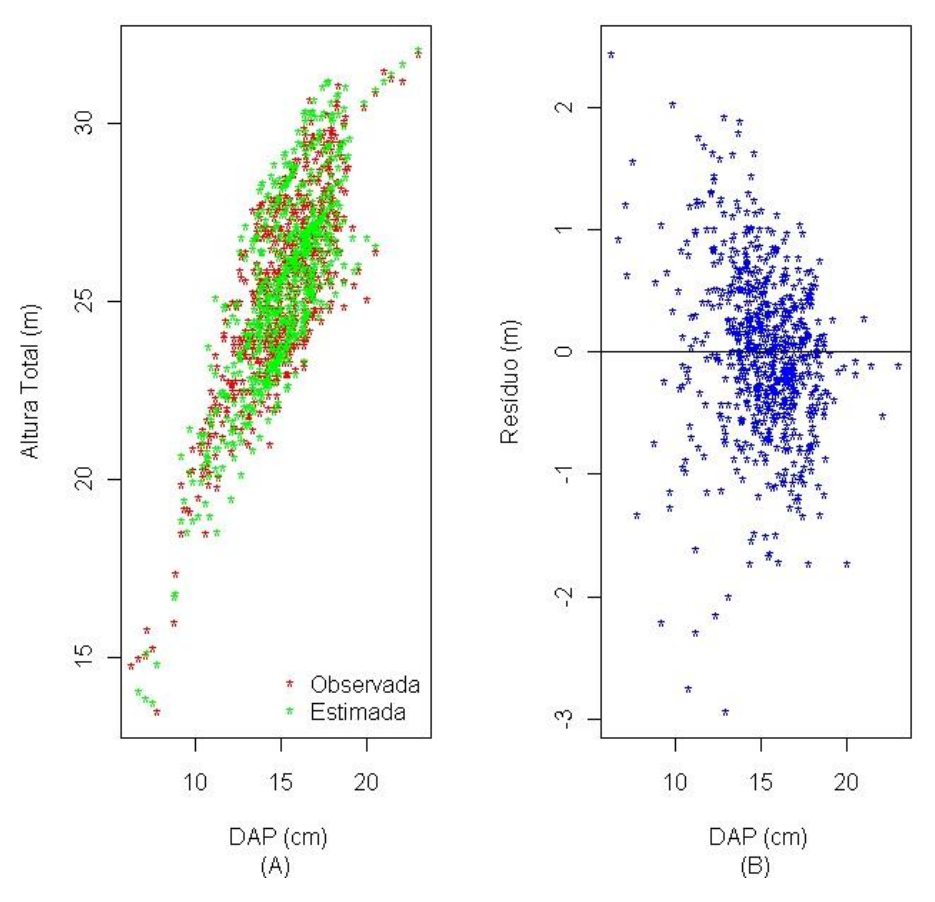

**Figura 6.** DAPs vs alturas totais (observadas e estimadas) (A) e resíduos (B) do modelo de Curtis genérico com componente espacial e covariável (material genético).

Observa-se na Figura 6B, que a adição da covariável não ajudou a diminuir o erro do ajuste, como mencionado no item 3.4, sendo que os resíduos encontram-se variando mais do os resíduos do modelo com adição da componente espacial apenas (Figura 5F).

Por fim, conclui-se que nenhum dos ajustes superaram o ajuste de Curtis por parcela no que diz respeito à distribuição dos resíduos, no entanto, pode-se notar que o modelo de Curtis ajustado para toda a amostra (genérico) com adição da componente espacial aproxima-se muito da distribuição dos resíduos do ajuste por parcela, demonstrando a grande viabilidade de utilização deste procedimento.

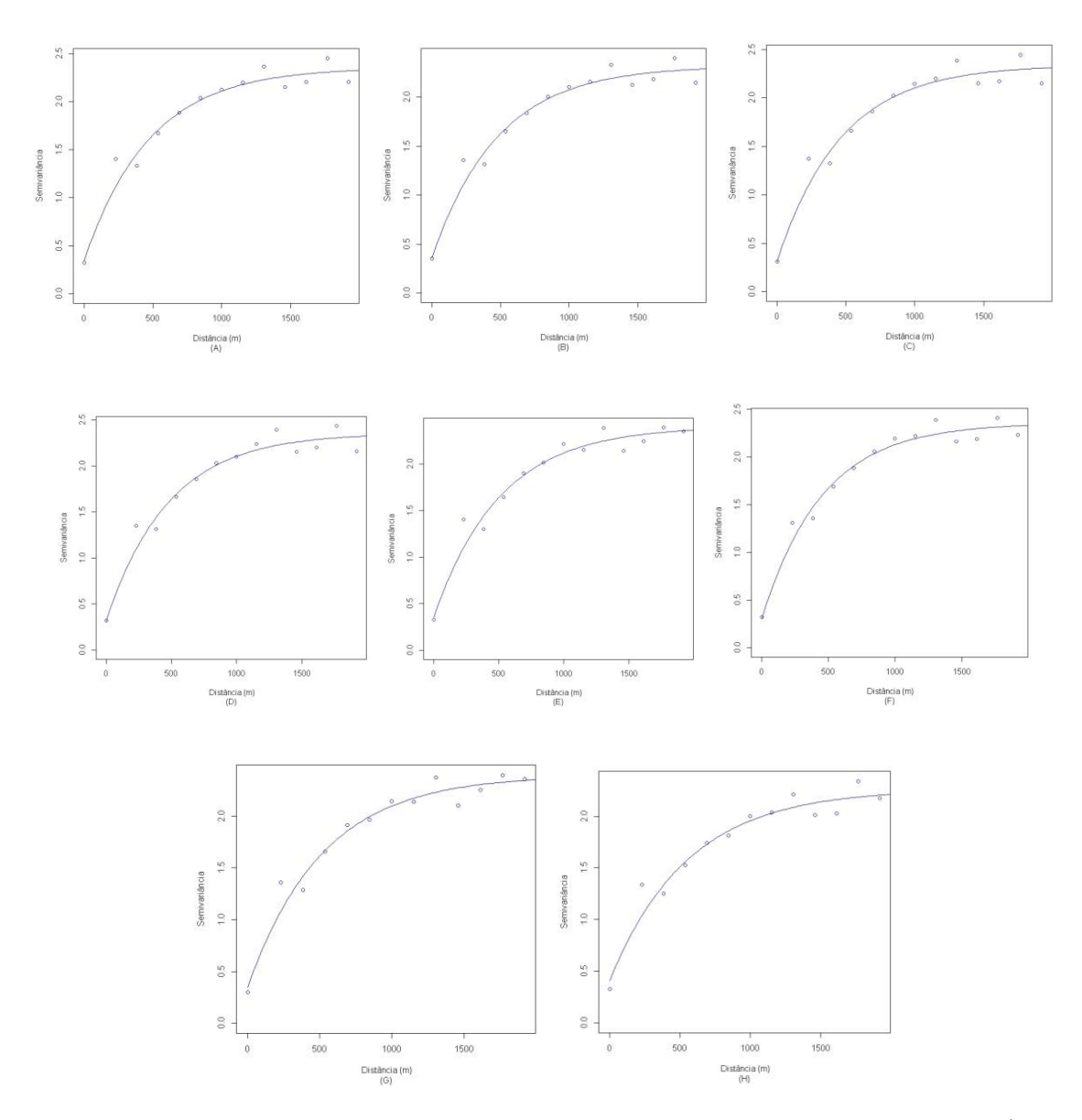

**Figura 7.** Modelo exponencial ajustado ao semivariograma. (A) Remoção de 1 árvore/parcela; (B) Remoção de 2 árvores/parcela; (C) Remoção de 3 árvores/parcela; (D) Remoção de 4 árvores/parcela; (E) Remoção de 5 árvores/parcela; (F) Remoção de 6 árvores/parcela; (G) Remoção de 7 árvores/parcela; (H) Remoção de 8 árvores/parcela.

Efeito da redução de pares altura-diâmetro amostrados por parcela nas estimativas do modelo com componente espacial

Na Figura 7 pode-se observar o ajuste do modelo exponencial ao semivariograma resultantes das remoções aleatórias de 1, 2, 3, 4, 5, 6, 7 e 8 árvores por parcela. Nota-se a existência de correlação espacial independentemente do número de remoções realizadas.

Os ajustes geraram o conjunto de parâmetros apresentados na Tabela 4, os quais caracterizam os semivariogramas.

**Tabela 4.** Parâmetros do ajuste do semivariograma do modelo exponencial da variável altura para a remoção de 1, 2, 3, 4, 5, 6, 7 e 8 árvores por parcela.

| Modelo de Correlação         | <b>E</b> feito    | Patamar                              | Alcance  |
|------------------------------|-------------------|--------------------------------------|----------|
| Exponencial                  | Pepita $(\tau^2)$ | $(\tau^2 + \sigma^2)$<br>$(\varphi)$ |          |
| Remoção de 1 árvores/parcela | 0,3575            | 1,9631                               | 479,6540 |
| Remoção de 2 árvores/parcela | 0,3134            | 2,0280                               | 466,4485 |
| Remoção de 3 árvores/parcela | 0,3172            | 2,0413                               | 478,0227 |
| Remoção de 4 árvores/parcela | 0,3549            | 2,0413                               | 478,0227 |
| Remoção de 5 árvores/parcela | 0,3549            | 2,0487                               | 507,3197 |
| Remoção de 6 árvores/parcela | 0,3027            | 2,0525                               | 454,8065 |
| Remoção de 7 árvores/parcela | 0,3449            | 2,0516                               | 517,8084 |
| Remoção de 8 árvores/parcela | 0,4109            | 1,8522                               | 555,0009 |

Percebe-se que a variação aleatória do parâmetro estudado, indicada pelo efeito pepita (τ<sup>2</sup>), apresenta o maior valor, quando se considera o maior valor máximo de remoção realizada (8 árvores por parcela), indicando também, pela análise do patamar ( $\tau^2 + \sigma^2$ ), que a variação total é menos explicada pela componente espacial em relação às outras remoções, sendo neste caso 77,81% da variação total referente à variação estruturada (+ σ²).

Ainda, com a maior remoção, de 8 árvores por parcela, o alcance atinge um valor máximo de 555m, o que mostra a distância máxima que a HT está correlacionada espacialmente.

Os resultados do erro padrão residual do ajuste do modelo de Curtis genérico com componente espacial, considerando-se as remoções das árvores por parcela realizadas são observados na Tabela 5.

Nota-se que o erro padrão residual para o ajuste do modelo de Curtis genérico com componente espacial resultante das remoções, variam muito pouco de uma remoção para outra, chegando à um máximo quando se realizou a remoção de 8 árvores por parcela (2,84 %), o que representa a retirada de mais da metade das árvores com pares de altura-diâmetro medidos por parcela. Ainda assim, este valor, encontrase muito próximo do valor encontrado para este ajuste sem realizar remoções de árvore por parcela (2,54%), com uma diferença de apenas 0,08m.

**Tabela 5.** Erro Padrão Residual na unidade da variável e em porcentagem e seus respectivos valores para o ajuste de Curtis genérico com componente espacial, removendo-se 1, 2, 3, 4, 5, 6, 7 e 8 árvores por parcela.

| Ajuste                                  | $S_{yx}$ (m) | $S_{yx}$ (%) |  |
|-----------------------------------------|--------------|--------------|--|
| Curtis genérico com componente espacial |              |              |  |
| Remoção de 1 árvore/parcela             | 0,66         | 2,57         |  |
| Remoção de 2 árvores/parcela            | 0,65         | 2,54         |  |
| Remoção de 3 árvores/parcela            | 0,63         | 2,49         |  |
| Remoção de 4 árvores/parcela            | 0,64         | 2,52         |  |
| Remoção de 5 árvores/parcela            | 0,66         | 2,60         |  |
| Remoção de 6 árvores/parcela            | 0,64         | 2,51         |  |
| Remoção de 7 árvores/parcela            | 0,68         | 2,69         |  |
| Remoção de 8 árvores/parcela            | 0,72         | 2,84         |  |
|                                         |              |              |  |

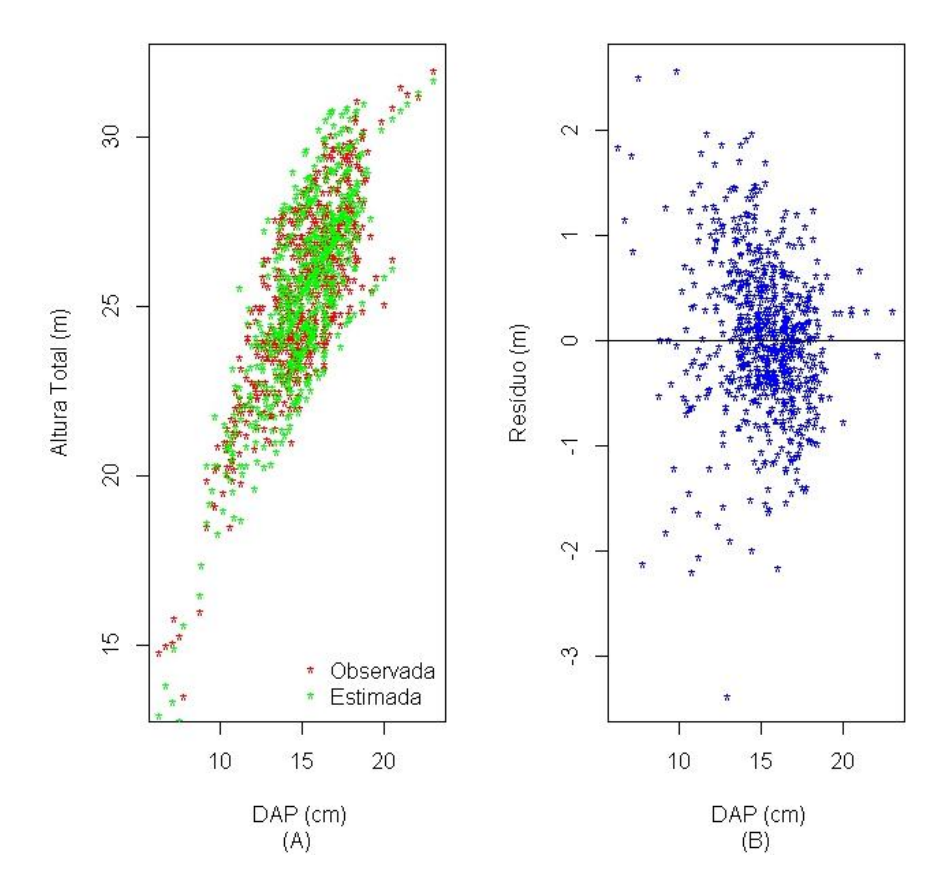

**Figura 8.** DAPs vs alturas totais (observadas e estimadas) (A) e resíduos (B) do modelo de Curtis genérico com componente espacial com remoção de 8 árvores por parcela.

Na Figura 8 apresentam-se os gráficos de relação altura total e DAP dos valores estimados e observados, e de resíduos do ajuste de Curtis genérico com componente espacial com remoção de 8 árvores por parcela. O comportamento observado para as demais remoções é semelhante a este e pode ser observado nos APÊNDICES.

Percebe-se pela Figura 8A que mesmo com a retirada de mais da metade de pares de alturadiâmetro (árvores) mensurados por parcela, os valores estimados, encontram-se bem próximos dos valores observados. Além disso, pela análise de resíduos (Figura 8B) observa-se que estes ainda encontram-se com a distribuição homogênea em relação à média.

É importante ressaltar que o ajuste do modelo por parcela normalmente é mais preciso tendo em vista o efetivo controle das fontes de variação que afetam a relação altura-diâmetro. Entretanto este tipo de ajuste já se encontra com um número reduzido de pares altura-diâmetro amostrados por parcela, ou seja, não há a possibilidade de se reduzir o número de unidades amostrais. Por sua vez, ao considerar o modelo genérico, o número de árvores amostradas utilizadas na predição é maior, já que este é ajustado para toda a amostra. Assim, ao se reduzir o número de pares altura-diâmetro amostrados (árvores por parcela), o modelo por parcela será muito prejudicado, já o modelo genérico, não será ou será muito pouco prejudicado, pois o universo considerado (número de pares altura-diâmetro) é muito maior. Além disso, quando se adiciona uma componente espacial ao modelo genérico, esta tende a reduzir consideravelmente o erro de estimativa gerado por este ajuste.

#### **REFERÊNCIAS BIBLIOGRÁFICAS**

- Andrade LN (2011). Redes Neurais Artificiais Aplicadas na Identificação Automática de ÁreasCafeeiras em Imagens de Satélite. Departamento de Ciência da Computação, Universidade Federal de Minas Gerais (Dissertação), Belo Horizonte. 92p.
- Barros DA et al. (2002). Comportamento de modelos hipsométricos tradicionais e genéricos para plantações de *Pinus oocarpa* em diferentes tratamentos. Boletim de Pesquisa Florestal, (45): 3-28.
- Binoti DHB et al (2013). Redução dos custos em inventário de povoamentos equiâneos. Agrária Revista Brasileira de Ciências Agrárias, 8(1): 125-129.
- Binoti MLMS, Binoti DHB, Leite HG (2013). Aplicação deRedes Neurais Artificiais para Estimação da Altura de Povoamentos Equiâneos de Eucalipto. Revista Árvore, 37(4): 639-645.
- Bishop CM (1995). Neural networks for pattern recognition. Oxford University Press, Inc., USA, 482p.

Braga AP et al. (2007). Redes Neurais Artificiais: Teoria e Aplicações. 2 ed. Rio de Janeiro: LTC, 260p.

Couto HT et al. (1989). Mensuração e Gerenciamento de Pequenas Florestas. ESALq – Departamento de Ciências Florestais, Piracicaba: p.1-37.

- Fritsch S, Guenther F (2016). Neuralnet package: Training of Neural Networks. v. 1.33. CRAN: R Documentation.
- Haykin S (2001). Redes neurais: princípios e prática. 2ed. Porto Alegre: Bookman, 900p.
- Hebb DO (1949). The Organization of Behavior: a neuropsychologial theory. Editora John Wiley &Sons, 335p.
- Indústria Brasileira de Árvores (2020). Relatório anual IBÁ 2020. São Paulo. Disponível em: https://iba.org/datafiles/publicacoes/relatorios/relatorio-iba-2020.pdf. Acesso em: 23 dez. 2020.
- Leite HG, Andrade VCL (2004). Uso do método da altura relativa em inventário florestal de um povoamento de Pinus. Revista Árvore, 28(6): 865-873.
- Machado AS et al. (1994). Análise do comportamento da relação hipsométrica com respeito à idade para plantações de *Pinus elliottii* no Estado do Paraná. Cerne, 1(1): 5-12.
- Mendonça AR et al. (2015). Modelos Hipsométricos Generalizados Mistos na Predição da Altura de Eucalyptus sp. Cerne, 21(1): 107-115.
- Pereira KD et al. (2014). Ajuste de Modelos Hipsométricos para Árvores de *Tectona grandis* L.f. do Município de Mojú, Pará. Enciclopédia Biosfera, 10(18): 181-189.
- Pontes Neto TP (2012). Comparação de Modelos Lineares e não Lineares em Relações Hipsométricas para Clones se *Eucalyptus* spp., no Polo Gesseiro no Araripe-PE. Departamento de Ciência Florestal, Universidade Federal Rural de Pernambuco (Dissertação), Recife, 75p.
- Ribeiro A et al. (2010). Estratégias e Metodologias de Ajuste de Modelos Hipsométricos em Plantios de *Eucalytus* sp. Cerne, 16(1): 22-31.
- Rufino RF et al. (2010). Ajuste de Modelos Hipsométricos para um Povoamento de Eucalipto Conduzido Sobre o Sistema de Rebrota. Enciclopédia Biosfera, 6(10): 1-10.
- Soares TS et al. (2004). Uso de Diferentes Alternativas para Viabilizar a Relação Hipsométrica no Povoamento Florestal. Revista Árvore, 28(6): 845-854.
- Sousa GTO et al. (2013). Relações Hipsométricas pra *Eucalyptus urophylla* conduzidos sob regime de alto fuste e talhadiano Sudoeste da Bahia. Scientia Plena, 9(4): 1-8.
- Thiersch CR (2007). Uma Nova Proposta Metodológica para Cubagem Rigorosa e Ajuste deModelos Hipsométricos. Departamento de Ciências Florestais, Universidade Federal de Lavras (Tese), Lavras, 36p.
- Vendruscolo DGS et al. (2015). Estimativa da altura de eucalipto por meio de regressão não linear e redes neurais artificiais. Revista Brasileira de Biometria, 33(4): 556-569.
- Widrow B, Lehr MA (1990). 30 years of adaptative neural networks: perceptron, madaline, and backpropagation. Proceedings of the IEEE, 78(9): 1415-1442.
- Wonnacott TH, Wonnacott RJ (1969). Introductory statistics. Nova York: John Wiley & Sons, 269p.

#### **Índice Remissivo**

#### **C**

canafístula, 92, 93, 94, 95, 96, 97 Cokrigagem, 80 conforto térmico, 59, 60, 61, 62, 71 Coriza, 17

#### **D**

Desertificação, 43, 44, 45, 46, 47, 48

#### **E**

Efeitos mistos, 10

#### **G**

Geoestatística, 91 Geoprocessamento, 53 Gilbués, 43, 44, 46, 47, 48, 49, 50, 51, 55

#### **I**

índice de qualidade de Disckson, 94 índice de temperatura de globo e umidade, 62

#### **K**

Krigagem, 79

#### **M**

metabasalto, 98, 100, 101, 102, 103 milho, 98, 99, 100, 101, 102, 103

#### **N**

nitrogênio, 92, 95, 96

#### **R**

rochagem, 98

#### **Sobre os organizadores**

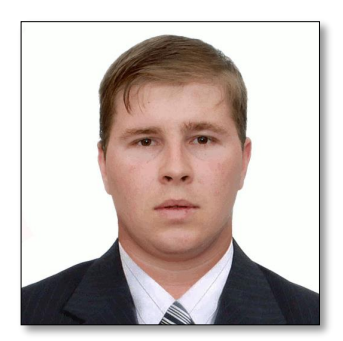

#### **[A](http://lattes.cnpq.br/6181977060217876)** PLattes Alan Mario Zuffo

Engenheiro Agrônomo, graduado em Agronomia (2010) na Universidade do Estado de Mato Grosso (UNEMAT). Mestre (2013) em Agronomia - Fitotecnia (Produção Vegetal) na Universidade Federal do Piauí (UFPI). Doutor (2016) em Agronomia - Fitotecnia (Produção Vegetal) na Universidade Federal de Lavras (UFLA). Pós - Doutorado (2018) em

Agronomia na Universidade Estadual de Mato Grosso do Sul (UEMS). Atualmente, possui 158 artigos publicados/aceitos em revistas nacionais e internacionais, 126 resumos simples/expandidos, 63 organizações de e-books, 39 capítulos de e-books. É editor chefe da Pantanal editora e revisor de 18 revistas nacionais e internacionais. Contato: [alan\\_zuffo@hotmail.com.](mailto:alan_zuffo@hotmail.com)

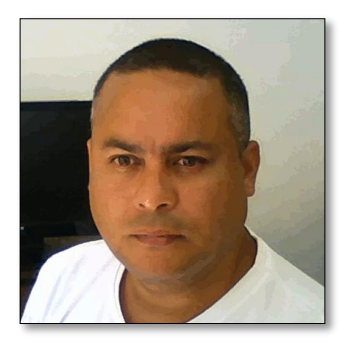

#### **D D** Lattes Torge González Aguilera

Engenheiro Agrônomo, graduado em Agronomia (1996) na Universidad de Granma (UG), Bayamo, Cuba. Especialista em Biotecnologia (2002) pela Universidad de Oriente (UO), Santiago de Cuba, Cuba. Mestre (2007) em Fitotecnia na Universidade Federal do Viçosa (UFV), Minas Gerais, Brasil. Doutor (2011) em Genética e Melhoramento de Plantas na Universidade

Federal do Viçosa (UFV), Minas Gerais, Brasil. Pós - Doutorado (2016) em Genética e Melhoramento de Plantas na EMBRAPA Trigo, Rio Grande do Sul, Brasil. Professor Visitante na Universidade Federal de Mato Grosso do Sul (UFMS) no campus Chapadão do Sul (CPCS), MS, Brasil. Atualmente, possui 67 artigos publicados/aceitos em revistas nacionais e internacionais, 29 resumos simples/expandidos, 44 organizações de e-books, 32 capítulos de e-books. É editor da Pantanal Editora e da Revista Agrária Acadêmica, e revisor de 19 revistas nacionais e internacionais. Contato: j51173@yahoo.com, [jorge.aguilera@ufms.br.](mailto:jorge.aguilera@ufms.br)

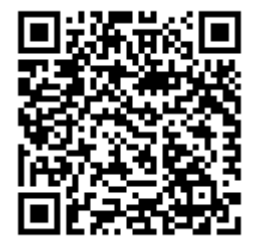

![](_page_24_Picture_1.jpeg)

#### **Pantanal Editora**

Rua Abaete, 83, Sala B, Centro. CEP: 78690-000 Nova Xavantina – Mato Grosso – Brasil Telefone (66) 99682-4165 (Whatsapp) https://www.editorapantanal.com.br contato@editorapantanal.com.br

![](_page_24_Picture_4.jpeg)